# **Create Dynamic Graphics In Php: A Comprehensive Guide**

In today's digital world, visuals play a pivotal role in capturing attention and conveying information effectively. As a web developer, mastering the art of creating dynamic graphics can significantly enhance your projects' user experience and visual appeal.

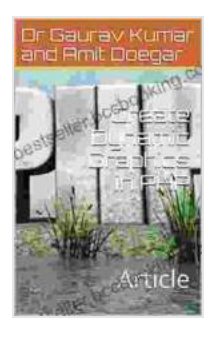

**[Create Dynamic Graphics in PHP: Article](https://bestseller.bccbooking.com/read-book.html?ebook-file=eyJjdCI6Ik1ucE8xWDcyOGU3YXZSYVAzSmIwR1NBbkkyVVJBaTc0XC95VWpOb2tBR254UTR1TGFuYVZ0T2tpNDZFZWo2clwvMXVYTG80cnRRVjZDeXhyRWtyakpLcmV4SlIxQnoyZDJ5Wkw4bjRqcXhNQkxGWCt2VUQzYXl0XC9SaWs5QjBub09qRFZMcklnWkNia1ByNW93cEZvN1RXWGFpNGxhM1JOMzdzXC9iWW5FeFVrSTFZd0tJNnhRZmE2ZTJHR0tRUnArQjhaV0ZwTkxMN0lPMFRwa283Z0QxOFdBPT0iLCJpdiI6IjkwYjc3MjRlYjczODUxYmQwMDI5NTRhYTdiNGUzMjljIiwicyI6IjIyZWNmMzU4OTNhOGI0ZDYifQ%3D%3D)** by Douglas Gill

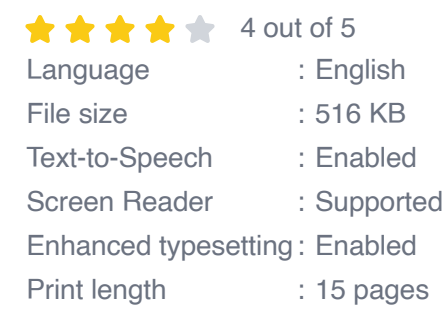

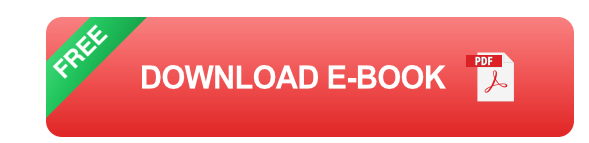

PHP, a widely-used scripting language, offers robust capabilities for generating dynamic graphics. This comprehensive guide will delve into the world of PHP graphics, providing you with a solid understanding of the techniques and tools to create visually stunning images, charts, and animations.

### **Introducing the PHP GD Library**

PHP's built-in GD (Graphics Drawing) library provides a wide range of functions for manipulating and creating images. GD supports various image formats, including JPG, PNG, GIF, and WBMP, allowing you to work with a diverse range of image types.

With GD, you can perform basic image operations such as resizing, cropping, rotating, and flipping images. Additionally, you can apply filters, create gradients, draw shapes and text, and even generate dynamic charts and graphs.

#### **Creating Basic Graphics**

Creating a simple graphic using GD involves defining an image canvas, drawing shapes, and text, and finally outputting the image. Here's an example of creating a rectangle:

**<?php \$im = imagecreatetruecolor(200, 100); \$color = imagecolorallocate(\$im, 255, 0, 0); imagefilledrectangle(\$im, 0, 0, 200, 100, \$color); imagepng(\$im, 'rectangle.png'); ?>**

#### **Generating Charts and Graphs**

PHP GD also allows you to generate dynamic charts and graphs to visualize data. You can create bar charts, line charts, pie charts, and more. Here's an example of creating a simple bar chart:

```
<?php $im = imagecreatetruecolor(400, 200); $data = [10, 20,
30, 40, 50]; $colors = [ [0, 255, 0], [0, 0, 255], [255, 0, 0]
]; for ($i = 0; $i < count($data); $i++)
{imagefilledrectangle($im, $i * 50 + 20, 180 - $data[$i], $i *
50 + 40, 180, $colors[$i]); }imagepng($im, 'bar_chart.png'); ?
>
```
#### **Using ImageMagick for Advanced Image Manipulation**

While GD provides a solid foundation for image manipulation, ImageMagick is a more powerful tool that offers a vast array of advanced image processing capabilities. ImageMagick supports over 100 image formats and provides functions for complex operations such as image resizing, cropping, rotating, flipping, and color adjustments.

To use ImageMagick with PHP, you'll need to install the ImageMagick PHP extension. Once installed, you can access ImageMagick's functions through PHP's Imagick class. Here's an example of resizing an image using ImageMagick:

**<?php \$image = new Imagick('image.jpg'); \$image- >resizeImage(200, 100, imagick::FILTER\_LANCZOS, 1); \$image- >writeImage('resized\_image.jpg'); ?>**

#### **Exploring Canvas for Interactive Graphics**

Canvas is a powerful HTML5 element that enables you to create and manipulate interactive graphics using JavaScript. By combining PHP with Canvas, you can generate dynamic graphics that respond to user input and create engaging visual experiences.

Here's an example of creating a simple animation using Canvas and PHP:

**<?php header('Content-Type: image/png'); \$canvas = imagecreatetruecolor(200, 200); \$color = imagecolorallocate(\$canvas, 0, 0, 255); imagefilledrectangle(\$canvas, 0, 0, 200, 200, \$color); \$x = 10; \$y = 10; \$radius = 10; for (\$i = 0; \$i < 20; \$i++)**

### **{imagefilledellipse(\$canvas, \$x, \$y, \$radius, \$radius, \$color); \$x += 10; \$y += 10; }imagepng(\$canvas); ?>**

Creating dynamic graphics with PHP is a powerful skill that can significantly enhance your web applications and projects. By leveraging the capabilities of PHP, GD, ImageMagick, and Canvas, you can generate visually stunning images, charts, and animations that engage users and deliver a rich visual experience.

As you delve deeper into the world of PHP graphics, you'll discover a vast array of techniques and libraries that can help you create complex and interactive visuals. With practice and exploration, you'll master the art of creating dynamic graphics and bring your projects to life.

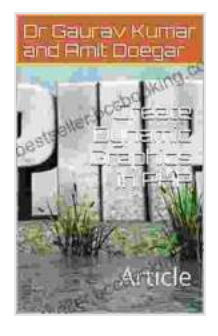

#### **[Create Dynamic Graphics in PHP: Article](https://bestseller.bccbooking.com/read-book.html?ebook-file=eyJjdCI6Ik1ucE8xWDcyOGU3YXZSYVAzSmIwR1NBbkkyVVJBaTc0XC95VWpOb2tBR254UTR1TGFuYVZ0T2tpNDZFZWo2clwvMXVYTG80cnRRVjZDeXhyRWtyakpLcmV4SlIxQnoyZDJ5Wkw4bjRqcXhNQkxGWCt2VUQzYXl0XC9SaWs5QjBub09qRFZMcklnWkNia1ByNW93cEZvN1RXWGFpNGxhM1JOMzdzXC9iWW5FeFVrSTFZd0tJNnhRZmE2ZTJHR0tRUnArQjhaV0ZwTkxMN0lPMFRwa283Z0QxOFdBPT0iLCJpdiI6IjkwYjc3MjRlYjczODUxYmQwMDI5NTRhYTdiNGUzMjljIiwicyI6IjIyZWNmMzU4OTNhOGI0ZDYifQ%3D%3D) by Douglas Gill**

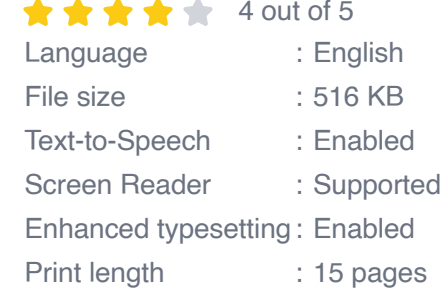

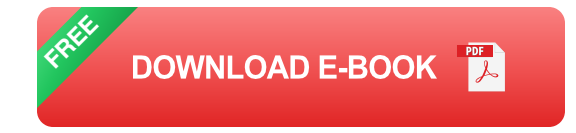

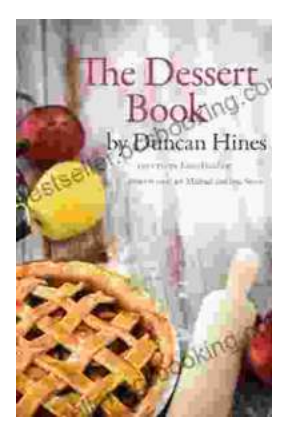

# **[The Quintessential American Cook: A Culinary](https://bestseller.bccbooking.com/full/e-book/file/The%20Quintessential%20American%20Cook%20A%20Culinary%20Journey%20with%20Duncan%20Hines.pdf) Journey with Duncan Hines**

Prologue: The Man Behind the Name Duncan Hines, a name synonymous with American dining, was born in 1880 into a humble farming family in Bowling...

rer your intellectual interest, there Graphic Guide for you

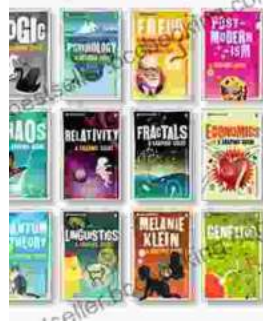

## **[Introducing Romanticism: A Literary Guide to](https://bestseller.bccbooking.com/full/e-book/file/Introducing%20Romanticism%20A%20Literary%20Guide%20to%20the%20Romantic%20Era.pdf) the Romantic Era**

Romanticism was a literary movement that emerged in the late 18th century and flourished in the early 19th century. It was a reaction against the...